## **Función ArrayColumn**

## ArrayColumn( aArray, xColumn, nLimit )

Es común que utilizando **Arrays**, sobre todo si provienen de una Select a una BBDD Sql, estos sean **Bidimensionales**, incluso a veces, teniendo una única columna cada elemento es un array y por lo tanto es bidimensional.

La función ArrayColumn nos devuelve una array Monodimensional con una única columna, desde un array bidimensional, indicándole cual es la columna requerida, por defecto la 1. Aunque ocasionalmente se puede usar para sacar un array bidimensional de menos columnas de las originales.

- **aArray** Array de entrada multidimensional
- **xCol** Si es numérico Columna a devolver (por defecto la 1) y si es un array de números p.e. {1,3,5,9} serán las columnas concretas a devolver
- **nLimit** Limitar el número máximo de líneas a devolver (por defecto todas)

From: <https://nefele.dev/wiki/>- **Nefele Project**

Permanent link: **<https://nefele.dev/wiki/funciones/arraycolumn?rev=1602229475>**

Last update: **09/10/2020 07:44**

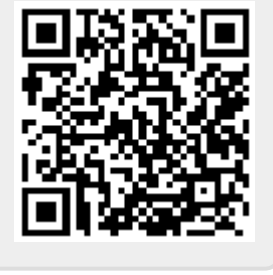